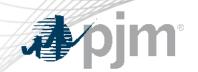

## eDART Forum

September 14, 2022

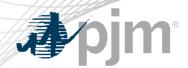

- eDART Refresh Update
- General Discussion
- October 2022 Enhancements
- Future Enhancements
- Question and Answer Resolution

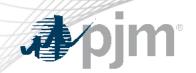

# eDART Refresh Update

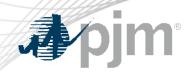

### Retirement of eDART Browserless in Production

- Users still using the legacy interface are being notified
- eDART team available to help as needed
- Retirement date will be announced when available

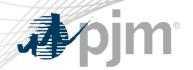

### eDART Account Review Requests and Clean-up

With the eDART refresh, management of eDART user accounts will be migrated to Account Manager.

- Implementation Timeline: TBD
- Account Manager will be used for all new eDART account requests
- Plans currently underway to:
  - Review existing eDART accounts and update email addresses
  - Clean up dormant and invalid accounts
  - Work with eDART Company Account Managers (CAMs)
    - Review window: Q1-Q3, 2022
- See <u>Migration to Account Manager FAQ</u> on <u>eDART Forum</u> home page

www.pjm.com | Public 5

### eDART User Migration Status & Impacts

#### To date:

- Contacted 641 companies (eDART CAMs)
- Approx. 60% complete
- Follow-up currently underway (for remaining 40%)
- Significant number of Revoke Access requests

#### **Next Phase:**

- System Accounts
  - Criteria differs between eDART and Account Manager (AM)
  - Future reach-out to System Account owners
- AM Usernames

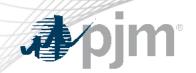

## **General Discussion**

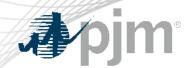

## eDART Production/Training User Account Management

### eDART User Account Sync Process:

- Accounts created in eDART Production are automatically duplicated to eDART Training.
- Changes to accounts in eDART Production are automatically synced to eDART Training.
  - Password resets
  - Account characteristics: access type, system account flag, etc.
- Exception: eDART accounts created in Training only.

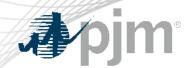

### eDART Production/Training User Account Management

#### Issue:

Changes are being made to accounts in Training manually and these changes get overwritten when the account is changed in Production and synced.

#### Recommendation:

Changes to eDART accounts that exist in eDART Production and eDART Training should be made in Production.

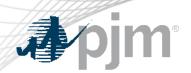

Reserve Price Formation work includes flexible subzones which impact the Instantaneous Reserve Check (IRC) in eDART.

#### More information:

- Education session: <a href="https://videos.pjm.com/media/1\_cy5ukttq">https://videos.pjm.com/media/1\_cy5ukttq</a>
- Reserves Documentation on <u>Markets Gateway</u> tool page

#### Current:

There are 2 values for Reserve Areas: 'RTO' and 'MAD'

#### Future:

The second Reserve Area will not always be 'MAD'.

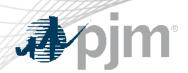

eDART will display the active reserve area at the time the IRC is issued.

| PJM RTO & Reserve Pool Totals |         |          |      |          |  |  |  |  |
|-------------------------------|---------|----------|------|----------|--|--|--|--|
| Reserve Category              | RTO     | RTO Req. | AEP  | AEP Req. |  |  |  |  |
| Operating Reserve             | * 10955 |          | 65   |          |  |  |  |  |
| PRIMARY Reserve               | * 3707  | 2102     | 65   | 0        |  |  |  |  |
| SYNCHRONIZED Reserve          | 1756    | 1402     | 65   | 0        |  |  |  |  |
|                               |         |          |      |          |  |  |  |  |
| Additional Reserve Info       | RTO     | RTO Req. | AEP  | AEP Req. |  |  |  |  |
| Largest Contingency           | 1401    |          | 1401 |          |  |  |  |  |

Training/Sandbox date: September 21

Production date: October 1

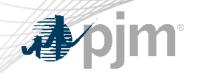

## October 2022 Enhancements

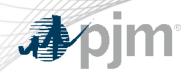

Production release of October enhancements scheduled for Wednesday-Thursday, October 26-27, 2022

- eDART unavailability will be announced at least three business days prior
- Train release scheduled for Wednesday, October 12

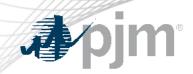

Request from Reactive Testing team to improve the visibility and tracking of units approaching (30 days or less) or past their test deadlines. For companies with such units:

- 'Reactive Result' added to eDART Dashboard.
- View Reactive Result Tickets button will be red.

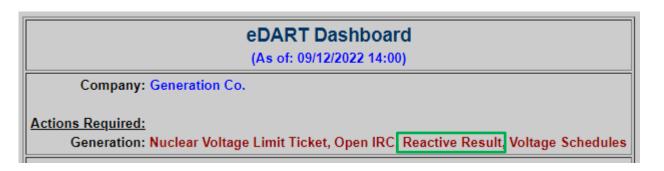

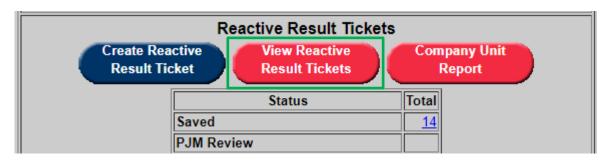

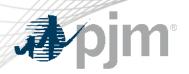

### Reactive Results Tickets

Past Due units highlighted on Reactive Capability Testing Report.
 Mouse over to display Last Test Date

| Reactive Capability Testing Report                                                                                                    |             |                          |                   |                      |                    |                               |  |  |  |
|----------------------------------------------------------------------------------------------------|-------------|--------------------------|-------------------|----------------------|--------------------|-------------------------------|--|--|--|
| Ticket Status:                                                                                                    | ☐ PJM Rev   | iew                      | <b>☑</b> G        | O Data Required      | ☑ GO Review        |                               |  |  |  |
| ☐ GO No Response ☐ New Default D-Curve Under                                                                                                    |             |                          | Jnder Review 🔲 Av | vaiting Test Letter  | Test Letter Issued |                               |  |  |  |
|                                                                                                    | Cancele     | d by PJM 🔲 Canceled      | l by GO           | ☐ Pa                 | ast Test Letter    | ☐ MOD-025 only, no PJM Letter |  |  |  |
| Late: Yes No Both  Apply Filter Default GO Main Menu                                                                                                    |             |                          |                   |                      |                    |                               |  |  |  |
| The state of the state of the s |             |                          |                   |                      |                    |                               |  |  |  |
|                                                                                                    | Ticket ID   | Unit Name                | ICAP (MW)         | Unit Type            | Submit Date Late   | Ticket Status                 |  |  |  |
|                                                                                                    | <u>5836</u> |                          |                   | Landfill             | Yes                | Saved                         |  |  |  |
|                                                                                                    | <u>5496</u> |                          |                   | Combustion Turbine   | No                 | Saved                         |  |  |  |
|                                                                                                    | <u>5826</u> |                          |                   | Combustion Turbine   | No                 | Saved                         |  |  |  |
|                                                                                                    | <u>5806</u> |                          |                   | Hydro - Run of River | No                 | Saved                         |  |  |  |
|                                                                                                    | <u>5527</u> | Last Test Date: 05/24/20 | 016               | Nuclear              | No                 | Saved                         |  |  |  |
|                                                                                                    | <u>5547</u> |                          |                   | Combustion Turbine   | No                 | Saved                         |  |  |  |
| Apply Filter Default GO View Main Menu                                                                                                    |             |                          |                   |                      |                    |                               |  |  |  |

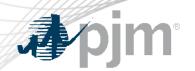

### Reactive Results Tickets

- Company Unit Report button will be red if company has Past Due units.
- New Past Due filter added.
- Past test deadlines highlighted.

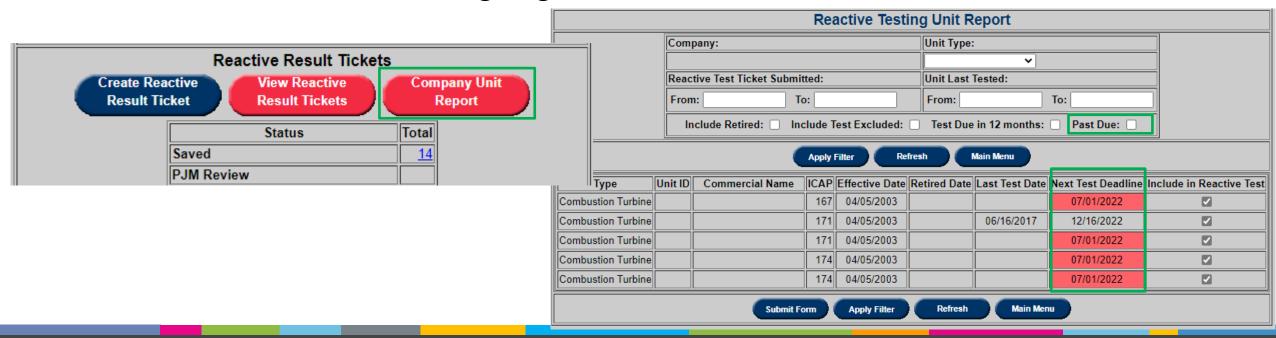

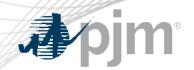

### Transmission User Access to Update RXB Tickets

#### Current:

Transmission read/write users unable to submit edits to RXB tickets after creation.

#### Solution:

- Submit Form button added to R, X, B Adjustment Report.
- Users can <u>edit comments</u> or <u>cancel</u> tickets in Submitted or Awaiting Build status.

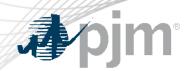

TO request to include the ticket on the same page where Attachment G details need to be entered to facilitate review.

- 'No Update Needed' and 'Submit Update' buttons replaced with hyperlinks:
  - Form: opens the update forms (same as today)
  - Form + Ticket: opens the update forms with a read-only version of the ticket above it (only for ticket updates)

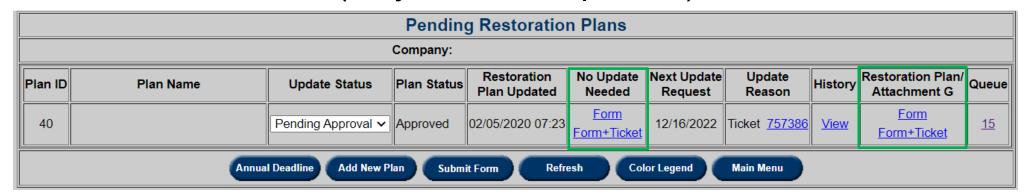

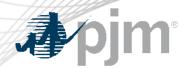

## Plan Updates

| <del></del>    |                                                                                                    |                                        |            |                     |                              |              |              |                     | a                   |                |  |
|----------------|----------------------------------------------------------------------------------------------------|----------------------------------------|------------|---------------------|------------------------------|--------------|--------------|---------------------|---------------------|----------------|--|
| Ticket ———     | Transmission Ticket Print Version                                                                                                    |                                        |            |                     |                              |              |              |                     |                     |                |  |
| HOROC          |                                                                                                    | Company:<br>Company Ticket ID:         |            |                     | Status:<br>Ticket ID: 818081 |              |              |                     |                     |                |  |
|                |                                                                                                    | RTEP Queue #:                          |            |                     |                              |              |              |                     |                     |                |  |
|                |                                                                                                    | Ticket Start:<br>Switch Date:          |            | 2021 07:30          |                              |              | Ticket       | End: 05/01/2        | 021 17:00           |                |  |
|                |                                                                                                    | SWILLII COM.                           | 0300       | 02101.30            |                              |              |              |                     |                     | _              |  |
|                |                                                                                                    | Description:                           |            |                     |                              |              |              |                     |                     |                |  |
|                |                                                                                                    | PJM Comments:                          | nari       | ing it as           | cut-in f                     | for recondu  | etoring, r   | aitings #i          | ght change          |                |  |
|                |                                                                                                    | Mitigated Comme                        |            |                     |                              |              |              |                     |                     | le             |  |
|                |                                                                                                    | Information/Hotili<br>Emergency:       | ine Work:  | No<br>No            |                              | [            |              | Ticket His          |                     |                |  |
|                |                                                                                                    | Vegetation Trip:                       |            | No                  |                              | [            |              |                     | tamp User           | Name           |  |
|                |                                                                                                    | Cut-in:<br>Potentially Incom           |            | Yes<br>No           |                              |              | Submitted    | 07/19/2             | 6                   |                |  |
|                |                                                                                                    | At Risk:                               | prete.     | No                  |                              | İ            | Received     | 07/23/2             | 1019                |                |  |
|                |                                                                                                    | Congestion Expe<br>Submitted On-Tin    | ected:     | No<br>Yes           |                              |              | Approval     | Ur.4                |                     | _              |  |
|                |                                                                                                    | Market Sensitive:                      |            | No                  |                              |              | Latest Revis | ion                 |                     |                |  |
|                |                                                                                                    | Automatic Re-Clo<br>Mitigated (Conflic |            | No<br>0/0           |                              |              | NERC-TAD S   | 188: Mainten        |                     |                |  |
|                |                                                                                                    | Mitigated (System                      |            | :0/0                |                              | ,            |              |                     | ance and C          | instruction    |  |
|                |                                                                                                    | Direct Billing:<br>Direct Billing Dec  | olloa:     | No<br>No            |                              | ŀ            | Cut-In Tas   |                     |                     |                |  |
|                |                                                                                                    | Outage Type:                           |            | Continuous          | s                            |              | Statue       |                     |                     |                |  |
|                |                                                                                                    | Availability:<br>Reefor, Plan Revi     | law:       | 8 hr.<br>20443 - Up | odala Raci                   | ulred .      |              |                     |                     |                |  |
|                |                                                                                                    | Cause: (Lookup)                        |            | Cut-In              |                              |              |              |                     |                     |                |  |
|                |                                                                                                    |                                        |            | RepainRep           |                              |              |              |                     |                     |                |  |
|                |                                                                                                    | Total Control                          |            |                     | Ou                           | rtaged Equip |              |                     | [                   |                |  |
|                |                                                                                                    | Primary Statue                         |            | Don Name            |                              | Equipme      | nt Name      | 03/01/2021          | 05/01/2021          | Default Statue |  |
|                |                                                                                                    | Yes Open L                             | LINE       |                     | 138 KV                       |              |              | 07:30               | 17:00               | No Change      |  |
|                |                                                                                                    | Open I                                 | BRKR       |                     | 138 KV                       |              |              | 03/01/2021<br>07:30 | 05/01/2021<br>17:00 | No Change      |  |
|                |                                                                                                    |                                        | . [        |                     |                              | Date Time    | Log          |                     | $\overline{}$       |                |  |
|                |                                                                                                    |                                        |            | Start Date          |                              |              | Timestam     |                     | ID.                 |                |  |
| –              |                                                                                                    |                                        | 03         | 01/2021 07          | 30 05/01/2                   | 2021 17:00   | 07/19/2019 1 | 4.26                |                     |                |  |
| Update Form—   |                                                                                                    | →                                      |            |                     |                              | ubmit Up     |              |                     |                     |                |  |
| opaato : ciiii | Rest Plan: Choose File No file chosen                                                                                                    |                                        |            |                     |                              |              |              |                     |                     |                |  |
|                | Date automitted to PJM for approval (must be 30 days prior to Effective Date for the Annual Update)                                                                                                    |                                        |            |                     |                              |              |              |                     |                     |                |  |
|                | PUM approval indicates that the plan has been reviewed and accepted and is competible with the RC restoration plan and other TO Restoration Plans as per EOP-004, RS.1.  Any required changes are communicated to plan owner. The PUM approval will be provided via the aCLRT tool. |                                        |            |                     |                              |              |              |                     |                     |                |  |
|                | User:                                                                                                    |                                        |            |                     |                              | J            |              | ompany:             |                     | _              |  |
|                | Point of Contact: (Name, Position Title and                                                                                                    | Department)                            |            |                     |                              | Ent. Date    | of Restorat  | on Han:             | N0079990            |                |  |
|                | Phone Number:                                                                                                    |                                        |            |                     |                              |              |              | e-Mall:             |                     |                |  |
|                | Attachment G                                                                                                    |                                        |            |                     |                              |              |              |                     |                     |                |  |
|                | 1 When was the Restoration Plan last updated: [mmiddyny]                                                                                                    |                                        |            |                     |                              |              |              |                     |                     |                |  |
|                | Reason for this update:                                                                                                    |                                        |            |                     |                              |              |              |                     |                     |                |  |
|                | Planned BCS modification (Complete items 1-3 and 5-6 only) Restoration Plan must be undated orient to environment below enveloped.                                                                                                    |                                        |            |                     |                              |              |              |                     |                     |                |  |
|                | Restoration Plan must be quated given to experience taking energized if it impacts the implementation of the statistical point of the statistical point.  Usbglanmed permanent BES modification (Complete Roma 1-3 and 5-6 only)                                                    |                                        |            |                     |                              |              |              |                     |                     |                |  |
|                | Date of unplanned permanent BES modification: (compared comp 1-3 and 5-6 only)                                                                                                    |                                        |            |                     |                              |              |              |                     |                     |                |  |
|                | 2 Restoration (Restoration Plan must be                                                                                                    |                                        | FTVs date) |                     |                              |              |              |                     |                     |                |  |
|                |                                                                                                    |                                        |            |                     |                              |              |              |                     |                     |                |  |

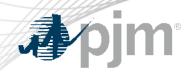

Item 4 is not required if the Reason for Update is 'Planned BES' or 'Unplanned permanent BES modification'.

Default 'Response' and 'Reason for not including' will be added if Item 4 responses are not submitted by users.

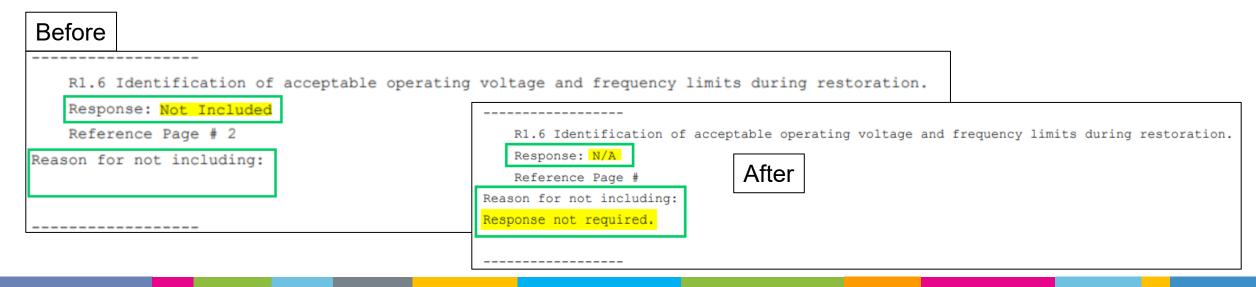

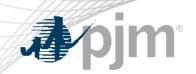

### **Future Enhancements**

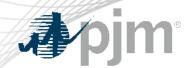

### Enhancements to Tariff Data Functionality

Request from PJM Model Coordinators (MCs) to allow bulk updates of tariff data in eDART usually done as part of the annual updates.

- Email notification will be sent out when review is started.
  - Will need group emails per TO
- MP1 changes will be made as part of the annual update period.
   Only non-MP1 changes can be requested outside that.
- Users can download a pre-populated CSV file, make edits and upload it to eDART.

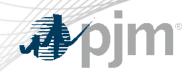

### **Enhancements to Tariff Data Functionality**

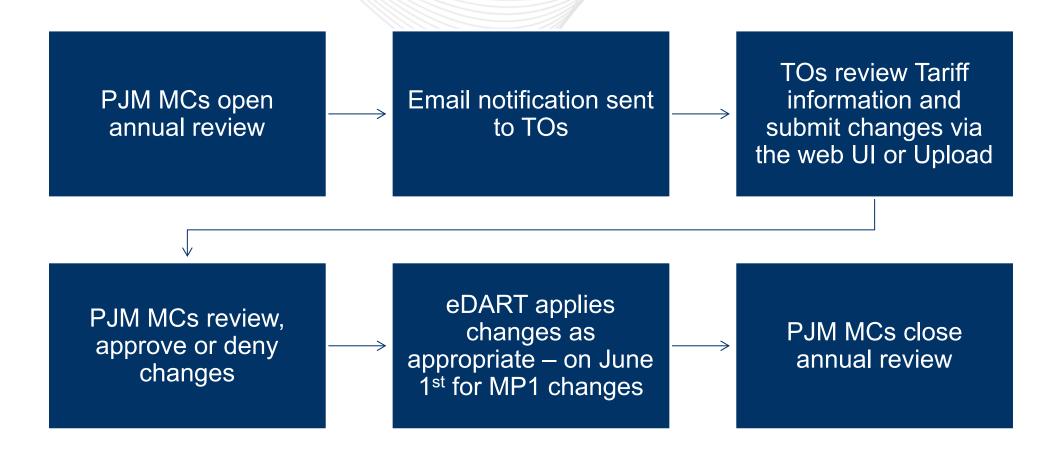

Timeline: end of 2022

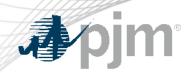

TO request for email notification to be sent to TOs when:

- Network Model request status changes.
- Files are added or removed.

Will need group emails per TO

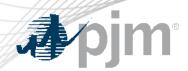

- Enhancements to TERM application in eDART in response to FERC Order 881 as discussed during 3/10 OC Meeting
- Browserless interface for Nuclear Voltage Limits tool in eDART
  - XML uploads and downloads for NGOs
  - XML downloads for applicable TOs

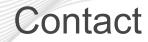

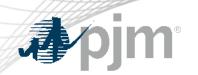

Chidi Ofoegbu (eDART SME), chidi.ofoegbu@pjm.com

Beth Schweser (IT Lead), beth.schweser@pjm.com

eDART Help: edarthelp@pjm.com

Maria Baptiste:

maria.baptiste@pjm.com

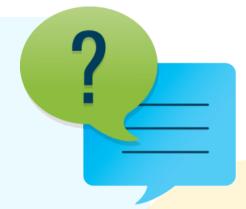

#### Member Hotline

(610) 666 - 8980

(866) 400 - 8980

custsvc@pjm.com